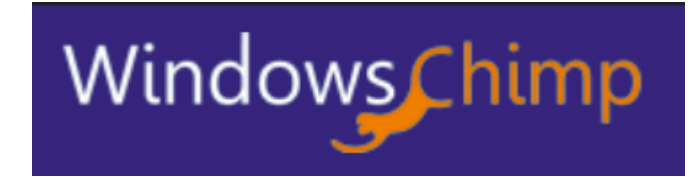

# Windows 11 Keyboard Shortcuts Cheat Sheet

#### **Windows 11 Exclusive Keyboard Shortcuts**

Since Windows 11 comes with some new features, you will find a few new hotkeys added exclusively for Windows 11 that you won't find in any of the earlier Windows OS. Here is the list of the Windows 11 exclusive hotkeys with their action.

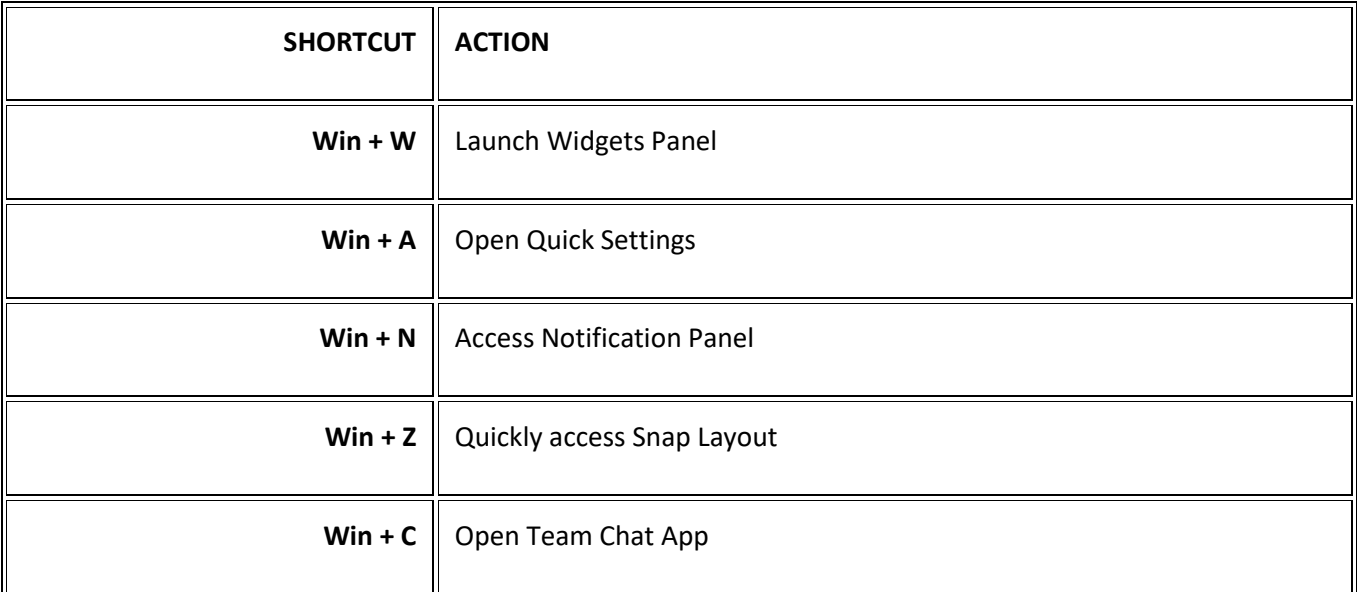

## **Windows 11 General Keyboard Shortcuts**

Here is the list of most frequently used keyboard shortcuts on Windows 11.

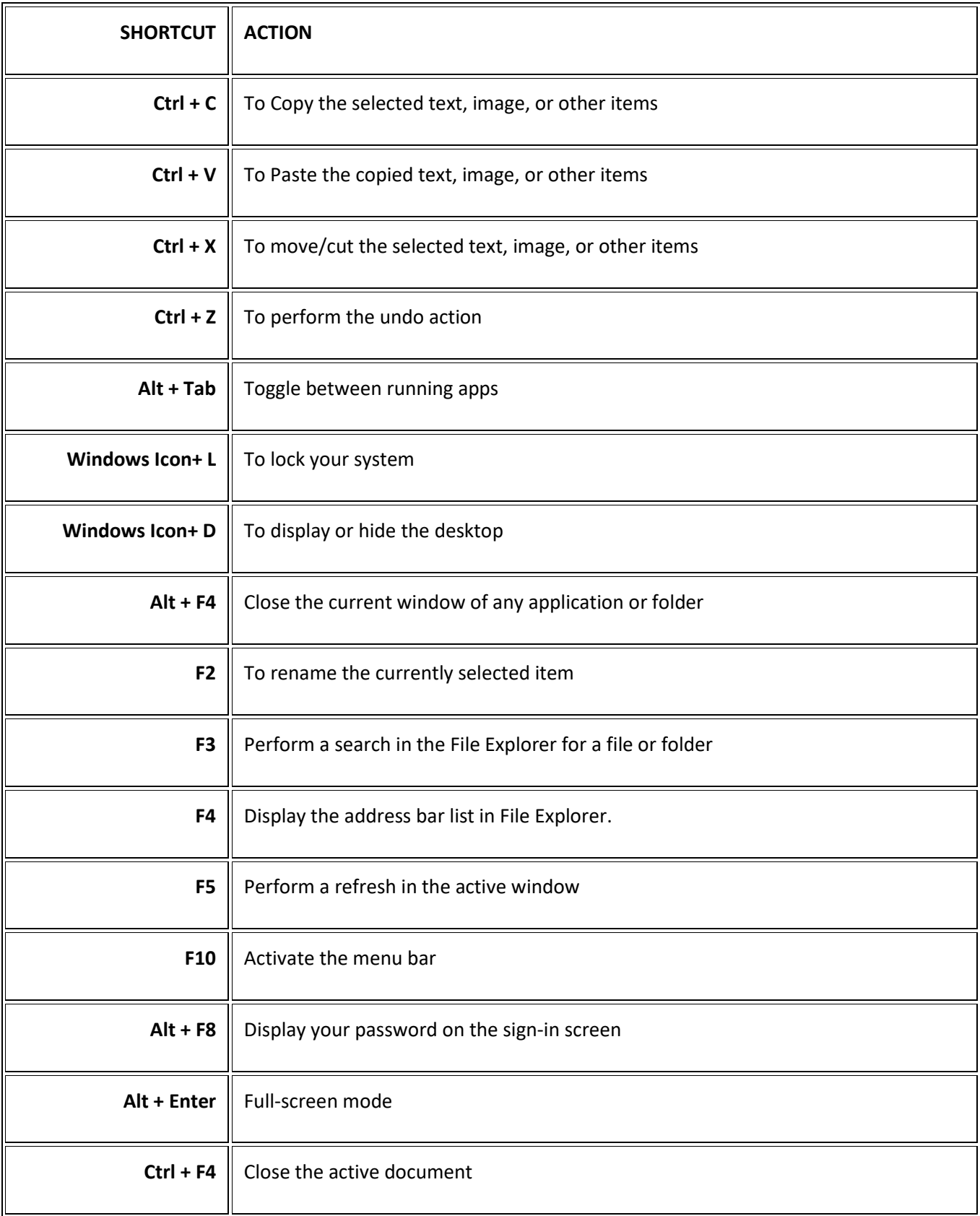

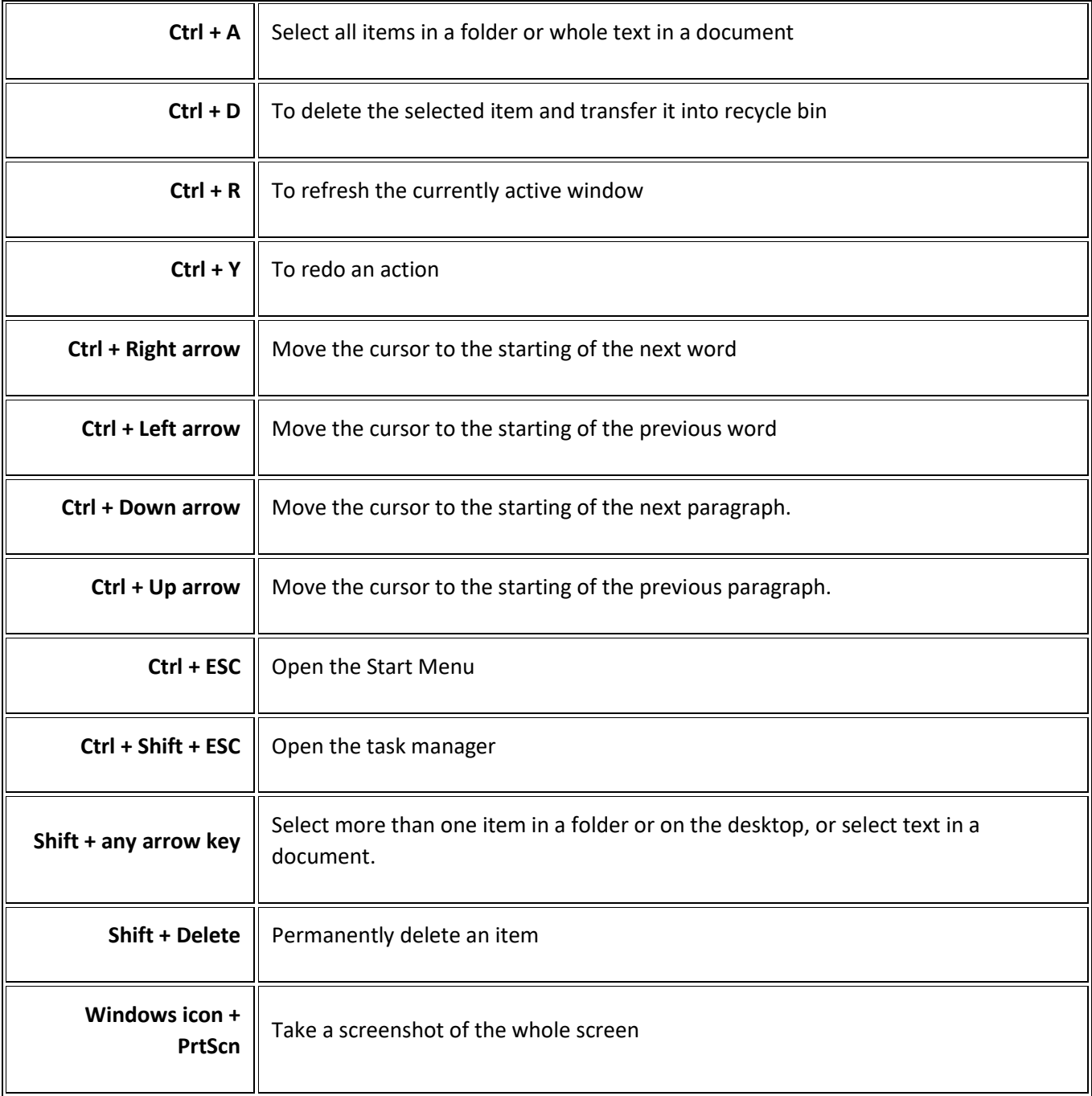

# **Windows 11 File Explorer Keyboard Shortcuts**

Windows 11 File Explorer comes with its own set of shortcuts for quicker navigation. Here is its list.

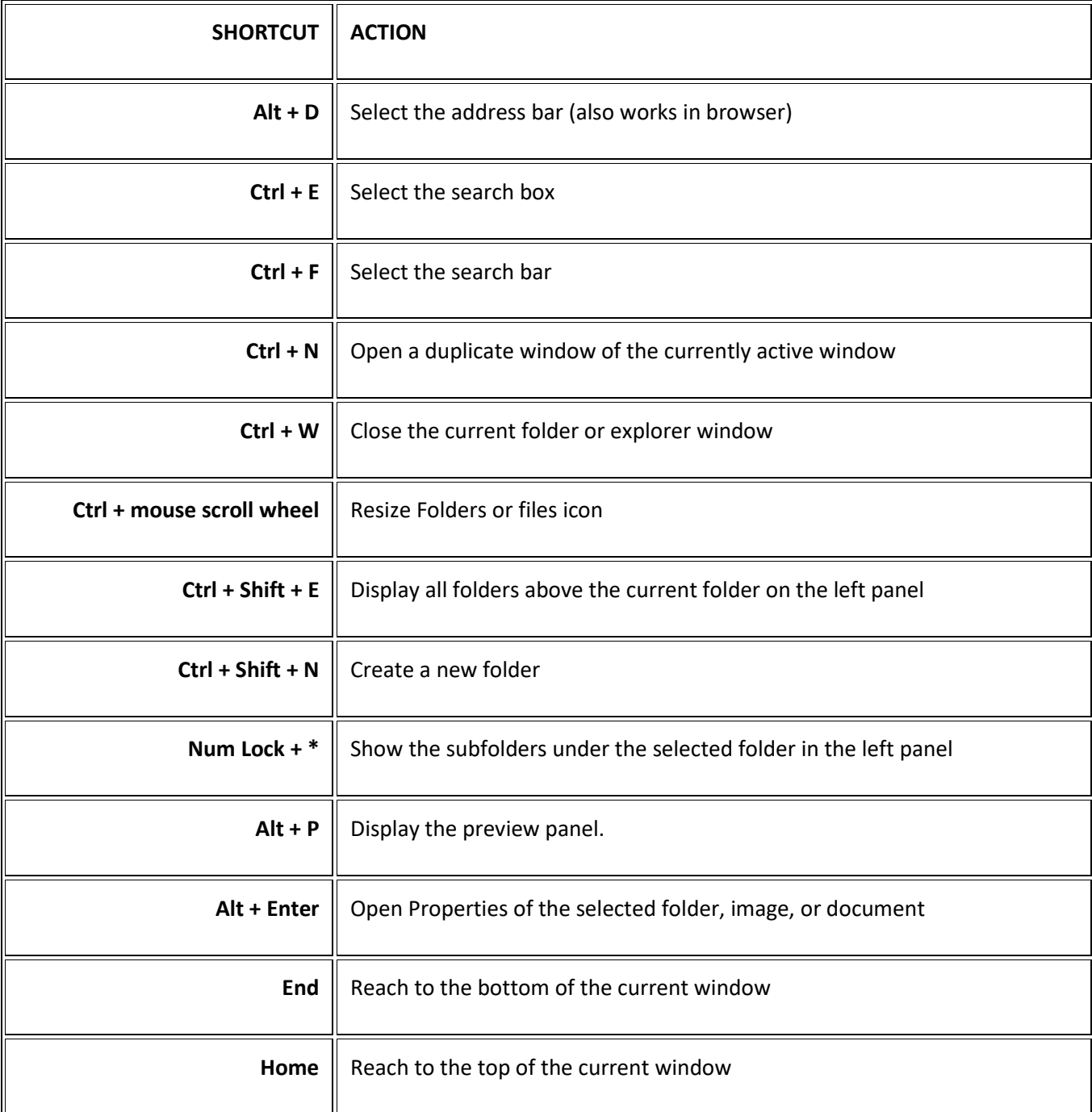

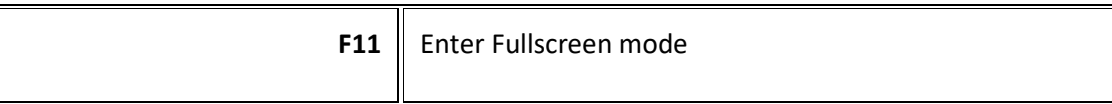

#### **Windows 11 Command Prompt Keyboard Shortcuts**

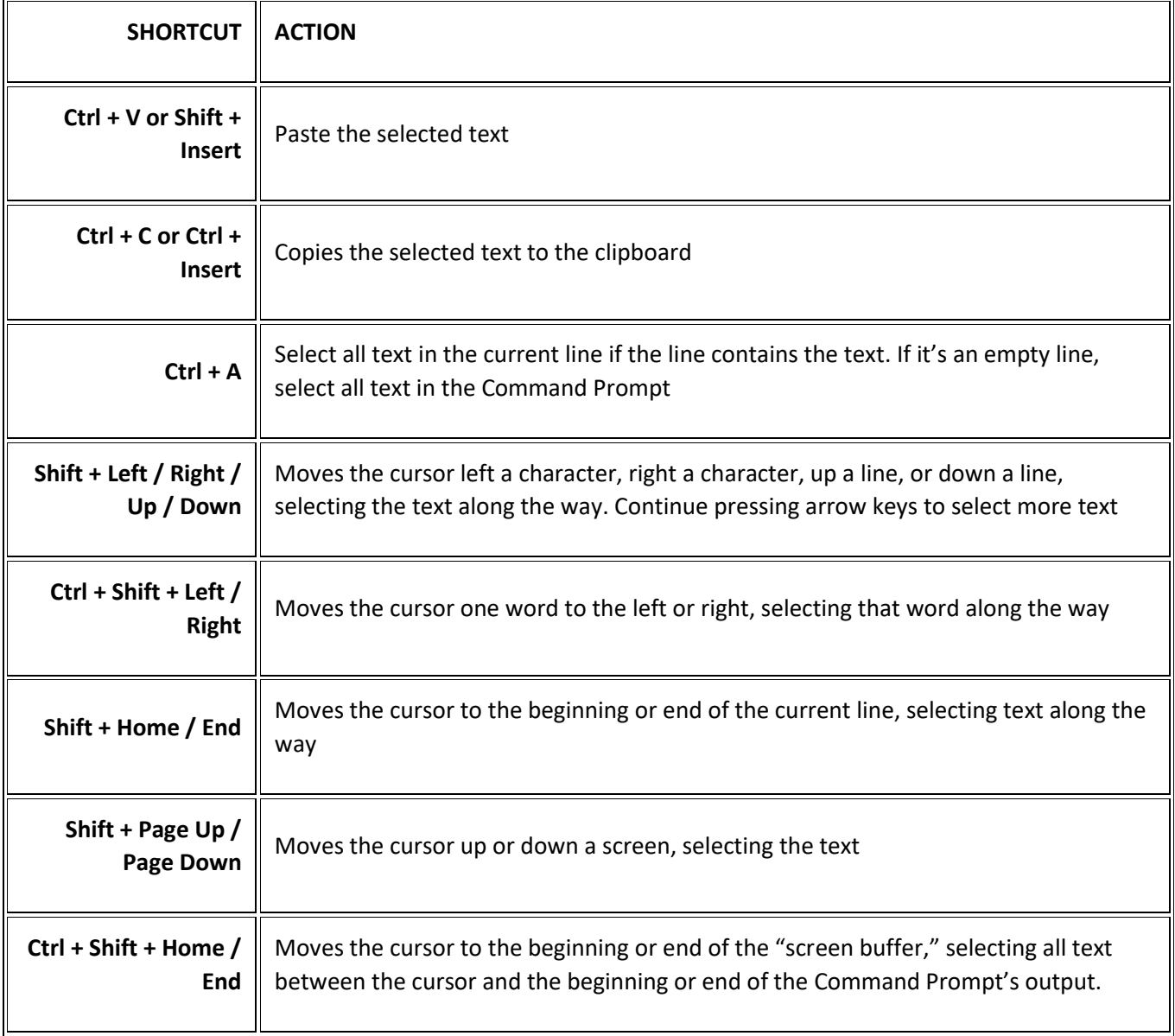

# **Windows 11 Taskbar Keyboard Shortcuts**

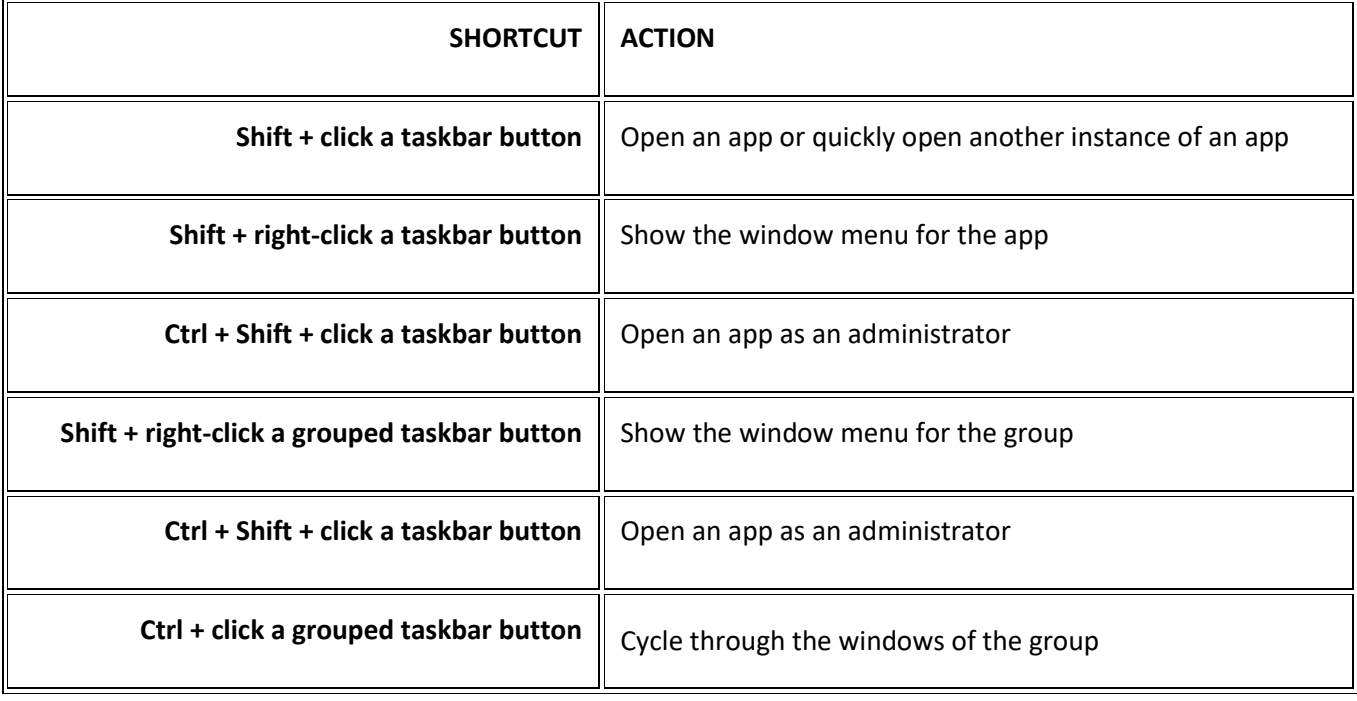

#### **Windows 11 Virtual Desktops Keyboard Shortcuts**

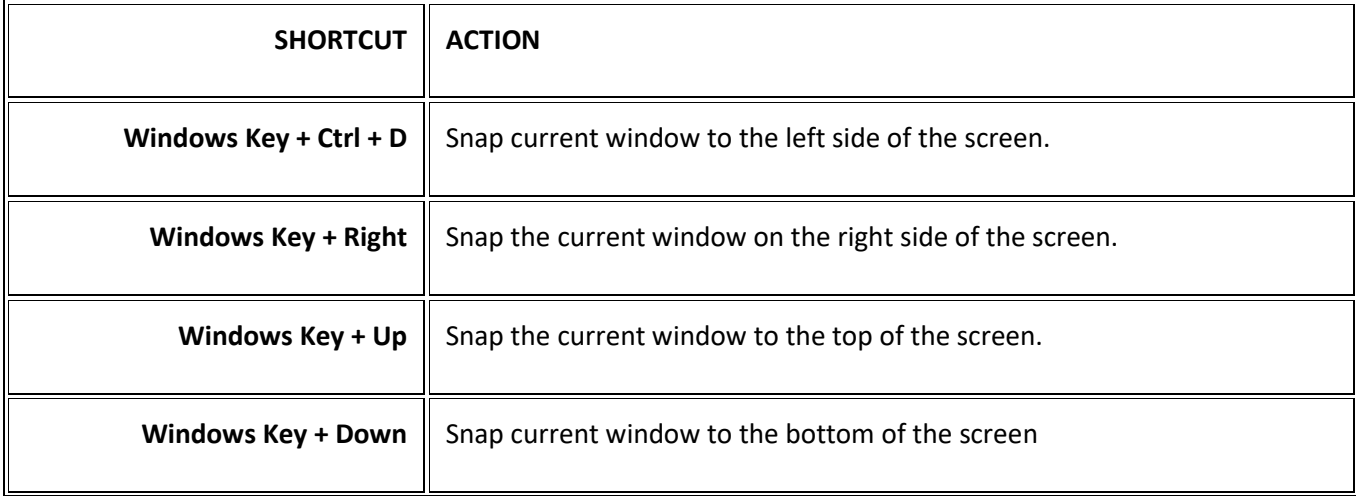

## **Windows 11 Dialog Box Shortcuts**

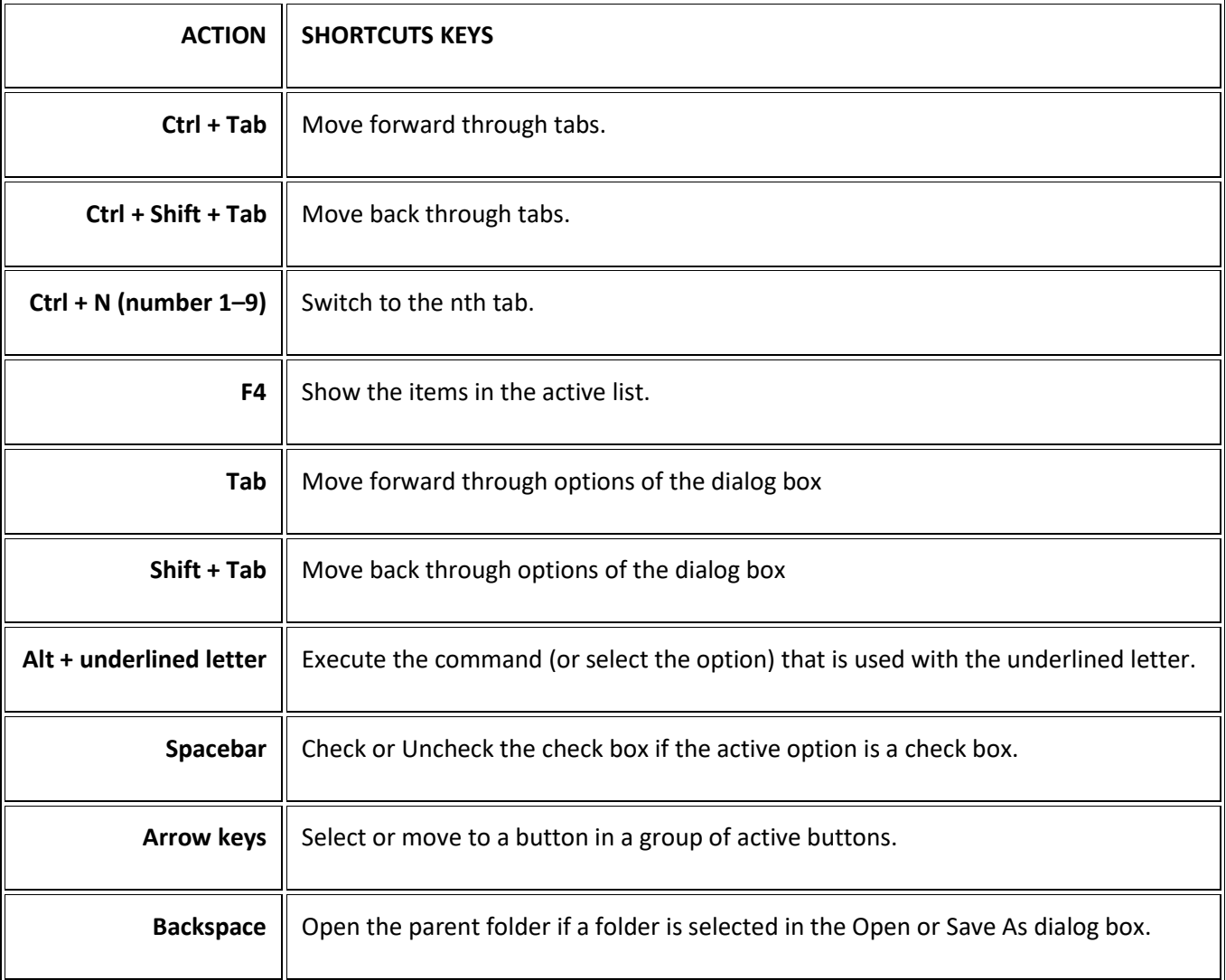